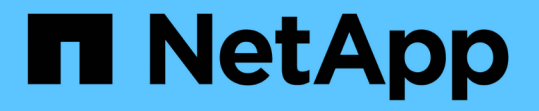

## パフォーマンス容量と使用可能な **IOPS** の情報を使用してパフォーマンスを管理する Active IQ Unified Manager 9.7

NetApp April 17, 2024

This PDF was generated from https://docs.netapp.com/ja-jp/active-iq-unified-manager-97/onlinehelp/concept-what-performance-capacity-used-is.html on April 17, 2024. Always check docs.netapp.com for the latest.

# 目次

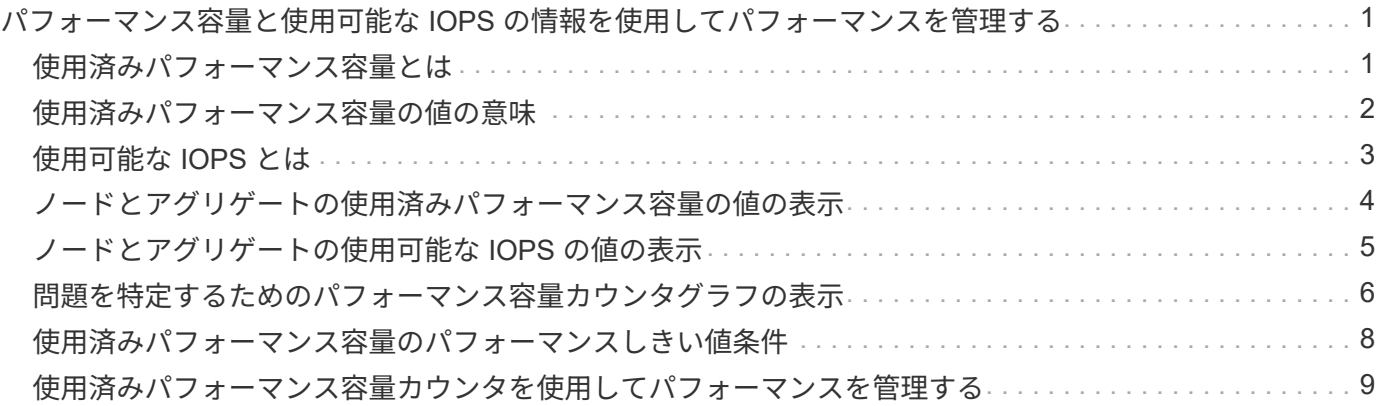

# <span id="page-2-0"></span>パフォーマンス容量と使用可能な **IOPS** の情報を使 用してパフォーマンスを管理する

*Performance capacity* リソースの有用なパフォーマンスを超過しないで、リソースから 引き出すことのできるスループットの量を示します。既存のパフォーマンスカウンタを 使用した場合、レイテンシが問題になる前に、ノードまたはアグリゲートを最大限利用 できるポイントがパフォーマンス容量です。

Unified Manager は、各クラスタ内のノードとアグリゲートからパフォーマンス容量の統計を収集します。\_ 使用済みパフォーマンス容量 \_ は現在使用されているパフォーマンス容量の割合です。 \_ performance capacity free\_は 使用可能な残りのパフォーマンス容量の割合です。

空きパフォーマンス容量からは使用可能な残りのリソースの割合が提供されますが、利用可能な IOPS に は、最大パフォーマンス容量に達するまでにリソースに追加できる IOPS の数が示されます。この指標を使用 すると、あらかじめ決めた数の IOPS のワークロードを確実にリソースに追加できます。

パフォーマンス容量情報を監視する利点は次のとおりです。

- ワークフローのプロビジョニングとバランシングに役立つ。
- ノードの過負荷や、ノードのリソースが最適ポイントを超えるのを回避して、トラブルシューティングの 必要性を減らす。
- ストレージ機器の追加が必要なケースを正確に判断できます。

#### <span id="page-2-1"></span>使用済みパフォーマンス容量とは

使用済みパフォーマンス容量カウンタは、ワークロードが増加した場合にパフォーマン スが低下する可能性があるポイントにノードまたはアグリゲートのパフォーマンスが達 していないかどうかを特定するのに役立ちます。また、特定の期間のノードまたはアグ リゲートの使用率が高すぎないかどうかを調べることもできます。使用済みパフォーマ ンス容量は利用率と似ていますが、特定のワークロードに使用できる物理リソースのパ フォーマンス容量に関するより詳しい情報を提供します。

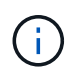

パフォーマンス容量のデータは、クラスタ内のノードにONTAP 9.0以降のソフトウェアがイン ストールされている場合にのみ表示されます。

ノードまたはアグリゲートの利用率とレイテンシ(応答時間)が最適で、効率的に使用されているポイント が、使用済みパフォーマンス容量の最適ポイントとなります。アグリゲートのレイテンシと利用率の関係を示 す曲線の例を次の図に示します。

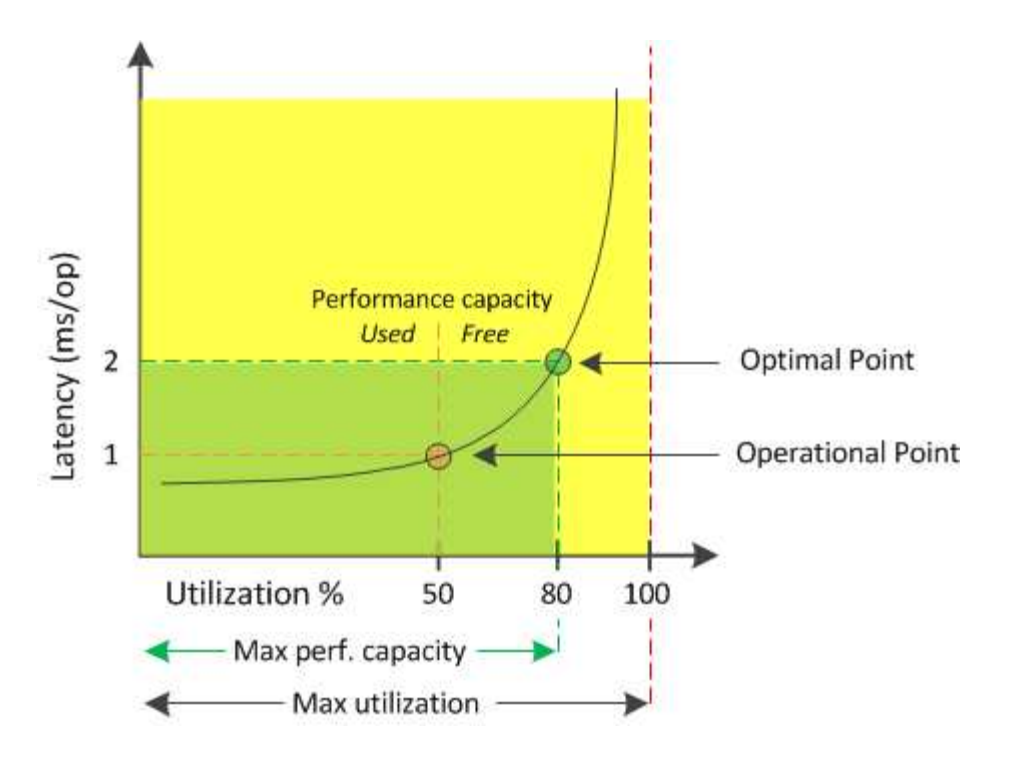

この例では、 *operational point* は、アグリゲートの現在の利用率が 50% で、レイテンシが 1.0 ミリ秒 / 処理 であることを示しますアグリゲートからキャプチャされた Unified Manager の統計によると、このアグリゲー トでは追加のパフォーマンス容量を利用できます。この例では、アグリゲートの利用率が 80% で、レイテン シが 2.0 ミリ秒 / 処理のポイントとして、 \_optimal\_point\_is を特定しますしたがって、このアグリゲートに ボリュームや LUN を追加することで、システムをより効率的に使用することができます。

パフォーマンス容量にはレイテンシへの影響があるため、使用されるパフォーマンス容量カウンタは「利用 率」カウンタよりも大きい値になることが予想されます。たとえば、ノードまたはアグリゲートの使用率が 70% の場合、使用済みパフォーマンス容量の値はレイテンシの値に応じて 80~100% になると想定されます。

ただし、ダッシュボードページの利用率カウンタの値が大きくなることがあります。これは、このダッシュボ ードには、 Unified Manager のユーザインターフェイスの他のページのような一定期間の平均値ではなく、各 収集期間の最新のカウンタの値が更新されて表示されるためです。使用済みパフォーマンス容量カウンタは一 定期間のパフォーマンスの平均を確認するのに適した指標であり、利用率カウンタは特定の時点でのリソース の使用状況を確認するのに適した指標です。

#### <span id="page-3-0"></span>使用済みパフォーマンス容量の値の意味

使用済みパフォーマンス容量の値は、利用率が高い状態や低い状態のノードやアグリゲ ートを特定するのに役立ちます。これにより、ストレージリソースをより効率的に活用 できるようにワークロードを再配分することができます。

次の図は、リソースのレイテンシと利用率の関係を示す曲線を示したものです。現在の運用ポイントを色付き の 3 つの点で示してあります。

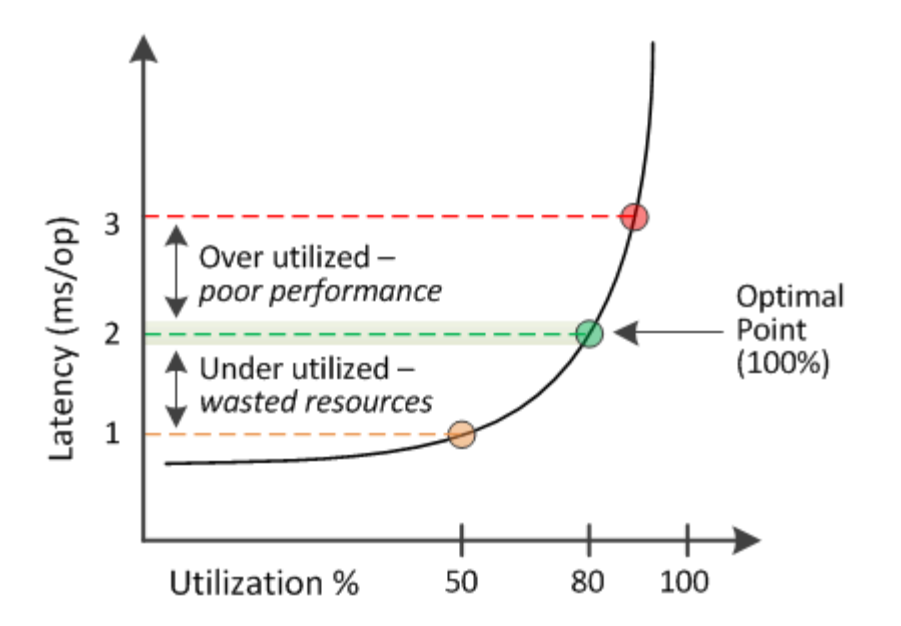

• 使用済みパフォーマンス容量が 100% の状態が最適ポイントです。

この時点で、リソースは効率的に使用されています。

• 使用済みパフォーマンス容量が 100% を超えている場合は、ノードまたはアグリゲートの利用率が高く、 ワークロードのパフォーマンスが最適な状態ではないことを示します。

新しいワークロードをリソースに追加することは推奨されず、既存のワークロードの再配分が必要になる 可能性があります。

• 使用済みパフォーマンス容量が 100% 未満の場合は、ノードまたはアグリゲートの利用率が低く、リソー スが効率的に使用されていないことを示します。

リソースにワークロードをさらに追加することができます。

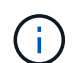

利用率とは異なり、使用済みパフォーマンス容量は 100% を超えることがあります。この値に 上限はありませんが、一般に、リソースの利用率が高いときで 110~140% ほどになります。こ の値が大きいほど、リソースの問題が深刻であることを示します。

#### <span id="page-4-0"></span>使用可能な **IOPS** とは

使用可能な IOPS カウンタは、リソースの上限に達するまでにノードまたはアグリゲー トに追加できる残りの IOPS の数を示します。ノードで提供可能な合計 IOPS は、 CPU の数、 CPU の速度、 RAM の容量など、ノードの物理仕様に基づきます。アグリゲート で提供可能な合計 IOPS は、ディスクが SATA 、 SAS 、 SSD のいずれであるかなど、 ディスクの物理特性に基づきます。

空きパフォーマンス容量カウンタは使用可能な残りのリソースの割合を示すのに対し、使用可能な IOPS カウ ンタは最大パフォーマンス容量に達するまでにリソースに追加できる IOPS (ワークロード)の正確な数を示 します。

たとえば、 FAS2520 と FAS8060 のストレージシステムを使用している場合、空きパフォーマンス容量の値 が 30% であれば、空きパフォーマンス容量がいくらか残っていることがわかります。ただし、この値から

は、それらのノードに導入できるワークロードの数はわかりません。使用可能な IOPS カウンタの場合は、 使用可能な IOPS が FAS8060 には 500 あり、 FAS2520 には 100 だけのように、正確な数が示されます。

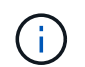

使用可能なIOPSのデータは、クラスタ内のノードにONTAP 9.0以降のソフトウェアがインスト ールされている場合にのみ表示されます。

ノードのレイテンシと IOPS の関係を示す曲線の例を次の図に示します。

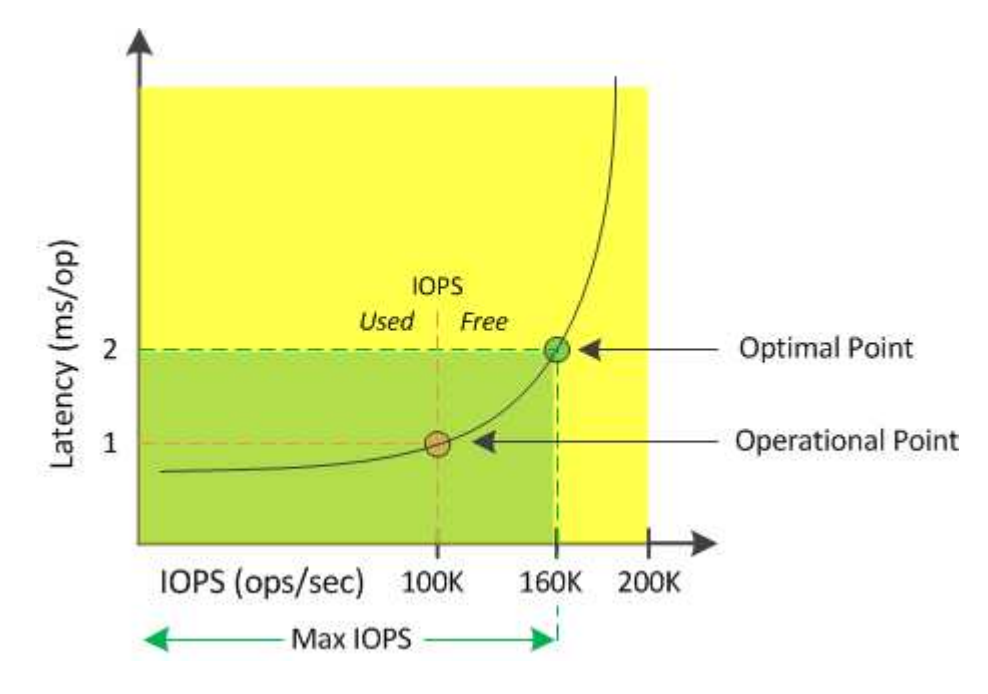

リソースで提供可能な最大 IOPS は、使用済みパフォーマンス容量カウンタが 100% (最適ポイント)の時点 の IOPS の数です。運用ポイントから、このノードの現在の IOPS は 100K で、レイテンシは 1.0 ミリ秒 / 処 理ですノードからキャプチャされた Unified Manager の統計によると、このノードの最大 IOPS は 160K であ り、あと 60K の IOPS を利用できます。したがって、このノードにさらにワークロードを追加することで、 システムをより効率的に使用することができます。

 $\sf (i)$ 

ユーザアクティビティが少ないリソースについては、一般的なワークロードを想定し、 CPU コアあたりの IOPS を約 4 、 500 として使用可能な IOPS の値が計算されます。これは、提供 されるワークロードの特性を正確に見積もるためのデータが Unified Manager で得られないた めです。

#### <span id="page-5-0"></span>ノードとアグリゲートの使用済みパフォーマンス容量の値の表 ノ·<br>示

クラスタ内のすべてのノードまたはアグリゲートの使用済みパフォーマンス容量の値、 または、 1 つのノードまたはアグリゲートの詳細を表示できます。

使用済みパフォーマンス容量の値は、ダッシュボード、パフォーマンスインベントリページ、パフォーマンス パフォーマンストップページ、しきい値ポリシーの作成ページ、パフォーマンスエクスプローラページ、およ び詳細グラフに表示されます。たとえば、Performance:All Aggregatesページの列にはPerfが表示されます。 パフォーマンス容量:すべてのアグリゲートの使用済みパフォーマンス容量の値を表示します。

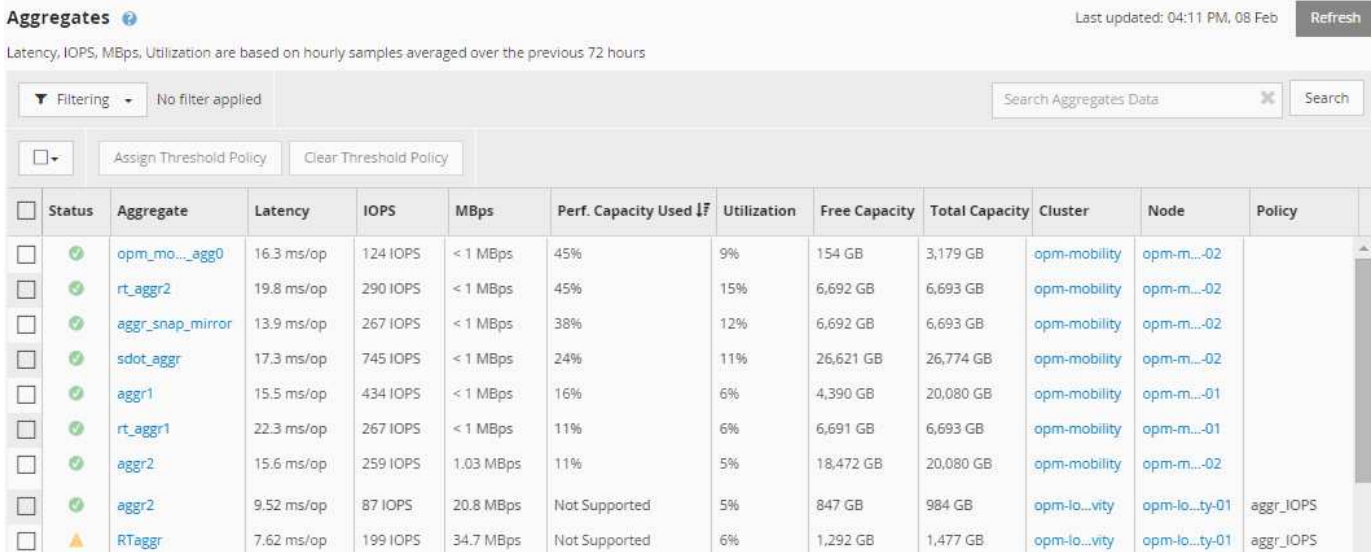

ノードにONTAP 9.0以降のソフトウェアがインストールされていない場合は'ステータス"N/A`"が表示されます

使用済みパフォーマンス容量のカウンタを監視すると、次の項目を特定できます。

- クラスタ上に使用済みパフォーマンス容量の値が大きいノードまたはアグリゲートがないかどうか
- クラスタ上にアクティブな使用済みパフォーマンス容量のイベントが発生しているノードまたはアグリゲ ートがないかどうか
- 使用済みパフォーマンス容量の値がクラスタ内で最も大きい、または小さいノードとアグリゲート
- 使用済みパフォーマンス容量の値が高いノードまたはアグリゲートと組み合わせたレイテンシと利用率の カウンタ値
- HA ペアの一方のノードに障害が発生した場合のノードの使用済みパフォーマンス容量への影響
- 使用済みパフォーマンス容量の値が大きいアグリゲート上の最も負荷の高いボリュームと LUN

### <span id="page-6-0"></span>ノードとアグリゲートの使用可能な **IOPS** の値の表示

クラスタ内のすべてのノードまたはアグリゲートの使用可能な IOPS の値、または、 1 つのノードまたはアグリゲートの詳細を表示できます。

使用可能なIOPSの値は、パフォーマンスエクスプローラのページグラフに表示されます。たとえ ば、Performance/NodeExplorerページでノードを表示した場合、リストから「Available IOPS」カウンタチャ ートを選択して、そのノード上の複数のアグリゲートで使用可能なIOPS値を比較できます。

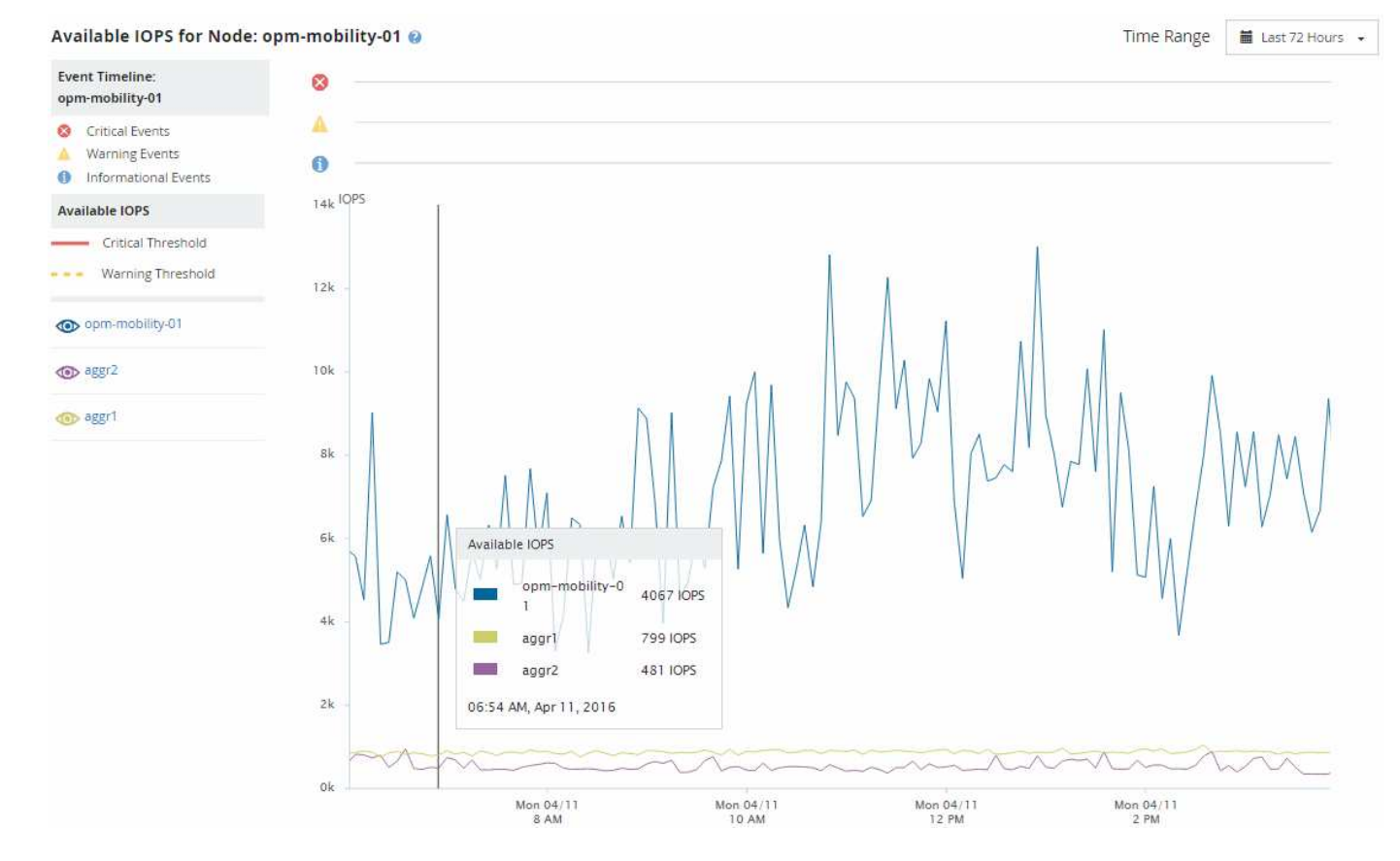

使用可能な IOPS カウンタを監視することで、次の項目を特定できます。

- 使用可能な IOPS の値が最も大きいノードまたはアグリゲート。今後ワークロードを導入可能な場所を判 断します。
- 使用可能な IOPS の値が最も小さいノードまたはアグリゲート。今後発生する可能性のあるパフォーマン スの問題について監視が必要なリソースを特定します。
- 使用可能な IOPS の値が小さいアグリゲート上の最も負荷の高いボリュームと LUN 。

#### <span id="page-7-0"></span>問題を特定するためのパフォーマンス容量カウンタグラフの表 示

ノードやアグリゲートの使用済みパフォーマンス容量グラフは、パフォーマンスエクス プローラのページで確認できます。選択したノードとアグリゲートの特定の期間にわた る詳細なパフォーマンス容量データを確認できます。

このタスクについて

標準のカウンタグラフには、選択したノードまたはアグリゲートの使用済みパフォーマンス容量の値が表示さ れます。内訳カウンタグラフには、ルートオブジェクトのパフォーマンス容量の値の合計が、ユーザプロトコ ルとバックグラウンドのシステムプロセスに分けて表示されます。また、空きパフォーマンス容量も表示され ます。

システムとデータの管理に関連する一部のバックグラウンドアクティビティはユーザワークロ ードとみなされ、ユーザプロトコルに分類されるため、これらのプロセスの実行時にはユーザ プロトコルの割合が一時的に高く見えることがあります。通常、これらのプロセスはクラスタ の使用量が少ない午前 0 時頃に実行されます。ユーザプロトコルのアクティビティが午前 0 時 頃に急増している場合は、その時間にクラスタのバックアップジョブまたはその他のバックグ ラウンドアクティビティの実行が設定されていないかどうかを確認してください。

手順

 $\bigcirc$ 

- 1. ノードまたはアグリゲートのランディング \* ページから \* エクスプローラ \* タブを選択します。
- 2. カウンタグラフ \* ペインで、 \* グラフの選択 \* をクリックし、 \* Perf を選択します。Capacity Used \* チャ ート。
- 3. チャートが表示されるまで下にスクロールします。

標準チャートには、最適な範囲内のオブジェクトは黄色、利用率が低いオブジェクトは緑、利用率が高い オブジェクトは赤で表示されます。内訳グラフには、ルートオブジェクトのみの詳細なパフォーマンス容 量の詳細が表示されます。

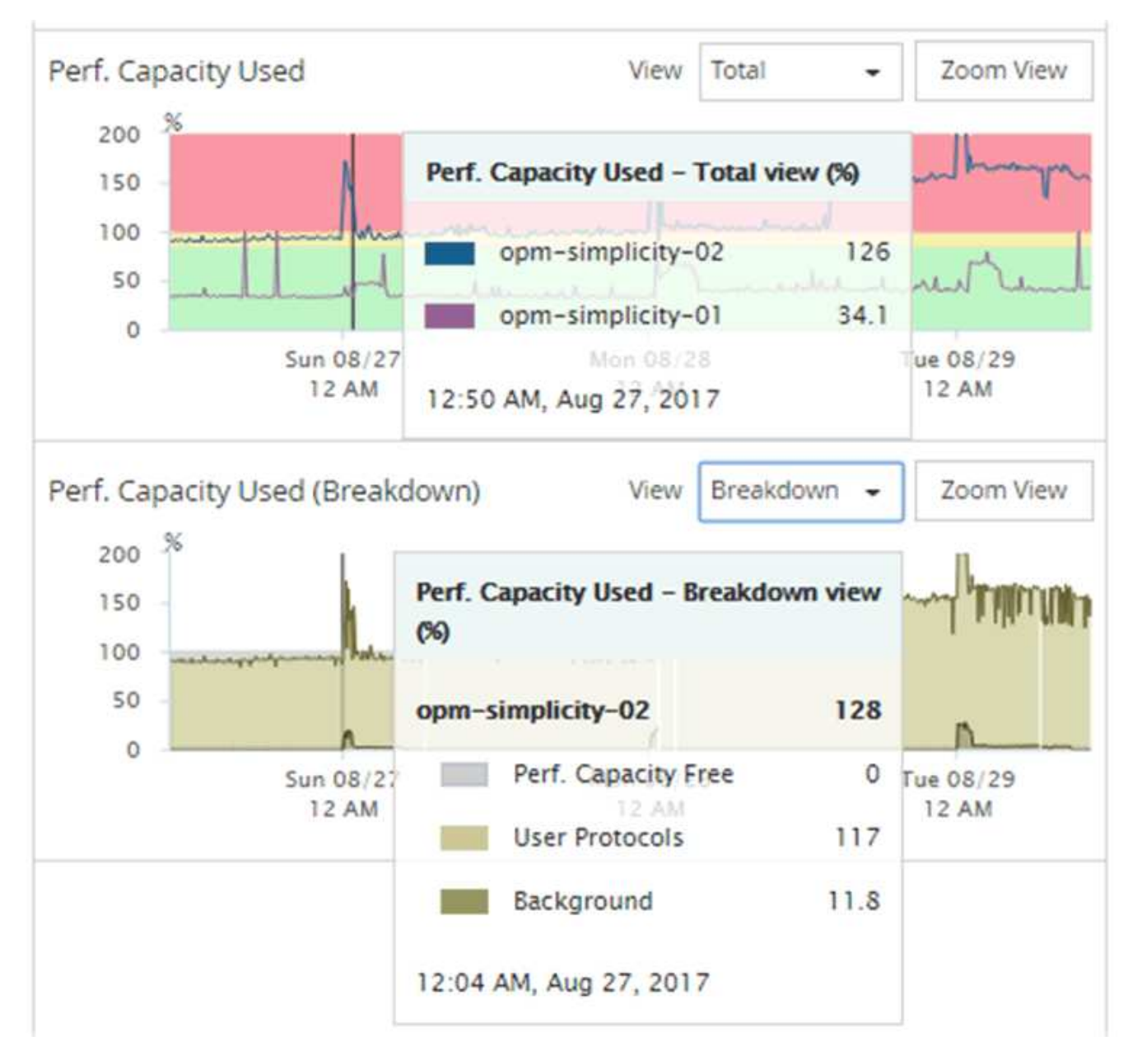

4. いずれかのグラフをフルサイズで表示する場合は、 \* ズームビュー \* をクリックします。

この方法で、複数のカウンタグラフを別々のウィンドウで開き、使用済みパフォーマンス容量の値を同じ 期間に IOPS または MBps の値と比較できます。

#### <span id="page-9-0"></span>使用済みパフォーマンス容量のパフォーマンスしきい値条件

ユーザ定義のパフォーマンスしきい値ポリシーを作成して、ノードまたはアグリゲート の使用済みパフォーマンス容量の値が定義されている使用済みパフォーマンス容量しき い値の設定を超えたときにイベントがトリガーされるようにすることができます。

また、ノードには「 Performance capacity used takeover 」しきい値ポリシーを設定することもできます。こ のしきい値ポリシーは、 HA ペアの両方のノードの使用済みパフォーマンス容量の統計を合計して、一方のノ ードで障害が発生した場合にもう一方のノードの容量が不足するかどうかを判断します。フェイルオーバー中 のワークロードは 2 つのパートナーノードのワークロードの組み合わせであるため、両方のノードに同じ使

用済みパフォーマンス容量のテイクオーバーポリシーを適用できます。

 $\bigcirc$ 

ノード間では、一般に使用済みパフォーマンス容量は同等になります。ただし、フェイルオー バーパートナー経由でいずれかのノード宛てのノード間トラフィックが大幅に多い場合は、一 方のパートナーノードですべてのワークロードを実行したときともう一方のパートナーノード でワークロードを実行したときで、使用されている合計パフォーマンス容量が、障害が発生し たノードによって若干異なることがあります。

LUN とボリュームのしきい値を定義する場合は、使用済みパフォーマンス容量の条件をセカンダリのパフォ ーマンスしきい値の設定として使用して、組み合わせしきい値ポリシーを作成することもできます。使用済み パフォーマンス容量の条件は、ボリュームや LUN が配置されているアグリゲートまたはノードに適用されま す。たとえば、次の条件を使用して組み合わせしきい値ポリシーを作成できます。

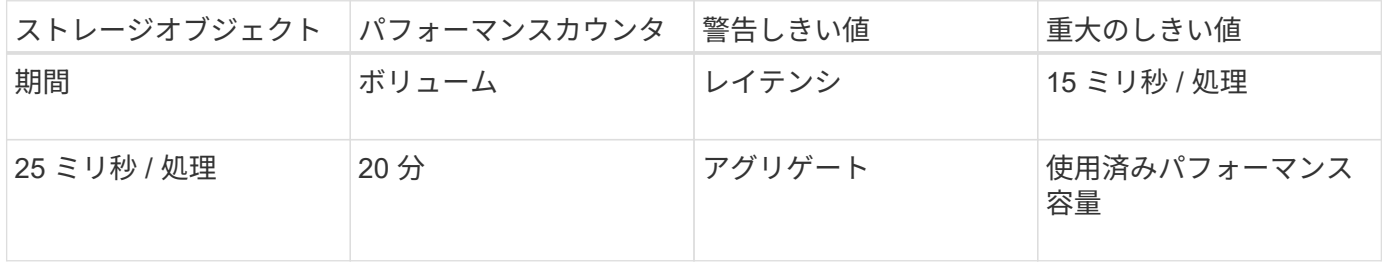

組み合わせしきい値ポリシー原因期間全体で両方の条件に違反した場合にのみイベントが生成されます。

#### <span id="page-10-0"></span>使用済みパフォーマンス容量カウンタを使用してパフォーマン スを管理する

通常、組織では、使用済みパフォーマンス容量の割合を 100% 未満に抑えて、リソース を効率的に使用しつつ、ピーク時の需要に対応するパフォーマンス容量を確保する必要 があります。しきい値ポリシーを使用して、使用済みパフォーマンス容量の値が高い場 合にアラートを送信するタイミングを設定できます。

パフォーマンス要件に基づいて具体的な目標を設定できます。たとえば、金融機関では、取り引きをタイミン グよく実行するために、より多くのパフォーマンス容量を確保することが考えられます。このような企業は、 使用済みパフォーマンス容量のしきい値を 70~80% の範囲に設定する必要があります。小規模な製造業で、 IT コストを適切に管理するためにパフォーマンスを犠牲にしてもよいと考えている場合、確保するパフォー マンス容量を少なくすることもできます。このような企業では、使用済みパフォーマンス容量のしきい値を 85~95% の範囲に設定する必要があります。

使用済みパフォーマンス容量の値がユーザ定義のしきい値ポリシーで設定された割合を超えると、 Unified Manager はアラート E メールを送信し、イベントをイベントインベントリページに追加します。これによ り、パフォーマンスに影響が及ぶ前に潜在的な問題に対処できます。これらのイベントを、ノードやアグリゲ ート内でワークロードを移動および変更するインジケータとして使用することもできます。

Copyright © 2024 NetApp, Inc. All Rights Reserved. Printed in the U.S.このドキュメントは著作権によって保 護されています。著作権所有者の書面による事前承諾がある場合を除き、画像媒体、電子媒体、および写真複 写、記録媒体、テープ媒体、電子検索システムへの組み込みを含む機械媒体など、いかなる形式および方法に よる複製も禁止します。

ネットアップの著作物から派生したソフトウェアは、次に示す使用許諾条項および免責条項の対象となりま す。

このソフトウェアは、ネットアップによって「現状のまま」提供されています。ネットアップは明示的な保 証、または商品性および特定目的に対する適合性の暗示的保証を含み、かつこれに限定されないいかなる暗示 的な保証も行いません。ネットアップは、代替品または代替サービスの調達、使用不能、データ損失、利益損 失、業務中断を含み、かつこれに限定されない、このソフトウェアの使用により生じたすべての直接的損害、 間接的損害、偶発的損害、特別損害、懲罰的損害、必然的損害の発生に対して、損失の発生の可能性が通知さ れていたとしても、その発生理由、根拠とする責任論、契約の有無、厳格責任、不法行為(過失またはそうで ない場合を含む)にかかわらず、一切の責任を負いません。

ネットアップは、ここに記載されているすべての製品に対する変更を随時、予告なく行う権利を保有します。 ネットアップによる明示的な書面による合意がある場合を除き、ここに記載されている製品の使用により生じ る責任および義務に対して、ネットアップは責任を負いません。この製品の使用または購入は、ネットアップ の特許権、商標権、または他の知的所有権に基づくライセンスの供与とはみなされません。

このマニュアルに記載されている製品は、1つ以上の米国特許、その他の国の特許、および出願中の特許によ って保護されている場合があります。

権利の制限について:政府による使用、複製、開示は、DFARS 252.227-7013(2014年2月)およびFAR 5252.227-19(2007年12月)のRights in Technical Data -Noncommercial Items(技術データ - 非商用品目に関 する諸権利)条項の(b)(3)項、に規定された制限が適用されます。

本書に含まれるデータは商用製品および / または商用サービス(FAR 2.101の定義に基づく)に関係し、デー タの所有権はNetApp, Inc.にあります。本契約に基づき提供されるすべてのネットアップの技術データおよび コンピュータ ソフトウェアは、商用目的であり、私費のみで開発されたものです。米国政府は本データに対 し、非独占的かつ移転およびサブライセンス不可で、全世界を対象とする取り消し不能の制限付き使用権を有 し、本データの提供の根拠となった米国政府契約に関連し、当該契約の裏付けとする場合にのみ本データを使 用できます。前述の場合を除き、NetApp, Inc.の書面による許可を事前に得ることなく、本データを使用、開 示、転載、改変するほか、上演または展示することはできません。国防総省にかかる米国政府のデータ使用権 については、DFARS 252.227-7015(b)項(2014年2月)で定められた権利のみが認められます。

#### 商標に関する情報

NetApp、NetAppのロゴ、<http://www.netapp.com/TM>に記載されているマークは、NetApp, Inc.の商標です。そ の他の会社名と製品名は、それを所有する各社の商標である場合があります。